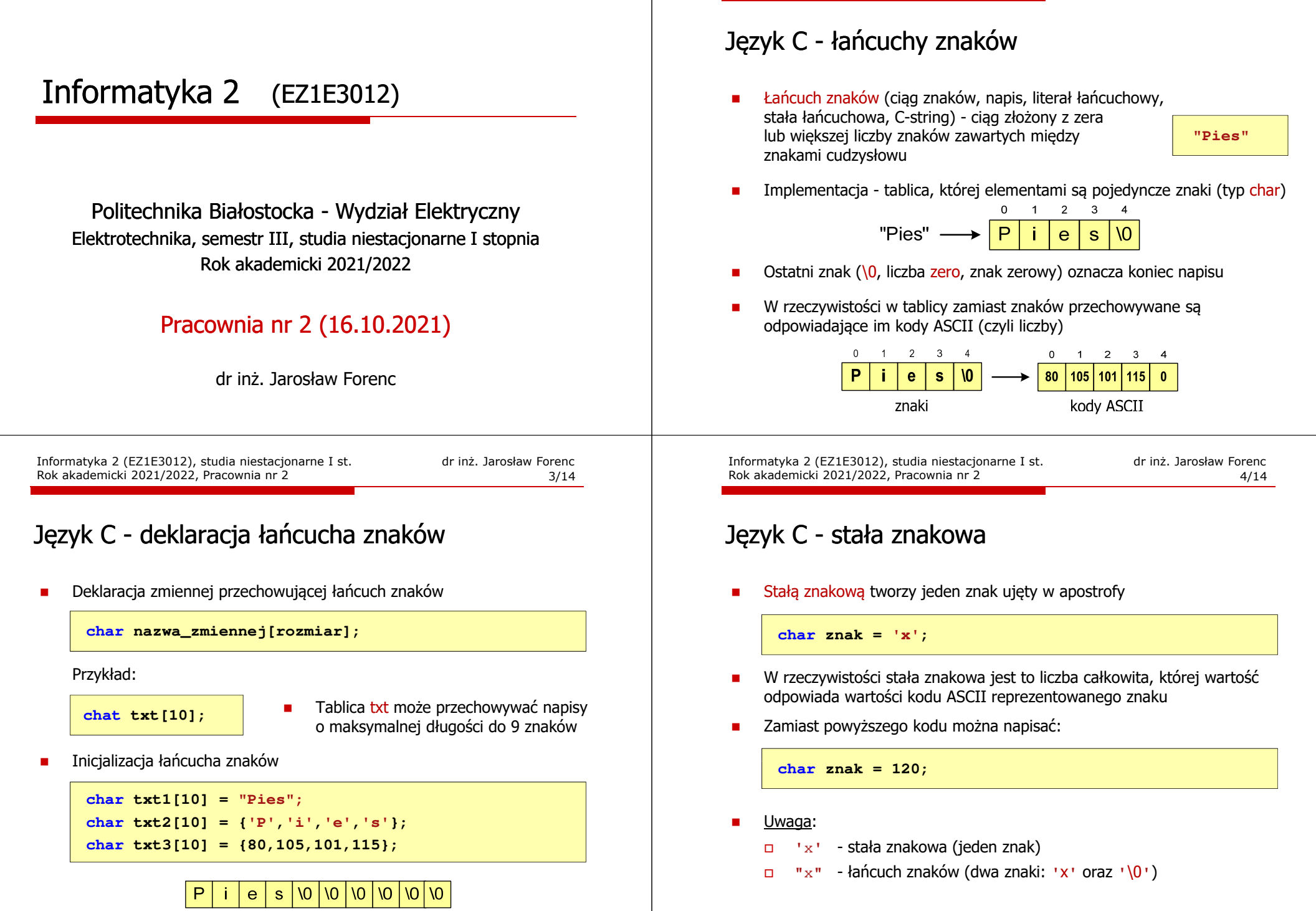

Informatyka 2 (EZ1E3012), studia niestacjonarne I st. dr inż. Jarosław Forenc Rok akademicki 2021/2022, Pracownia nr 2 2/14

# Język C - standardowe funkcje wejścia wejścia-wyjścia wyjścia

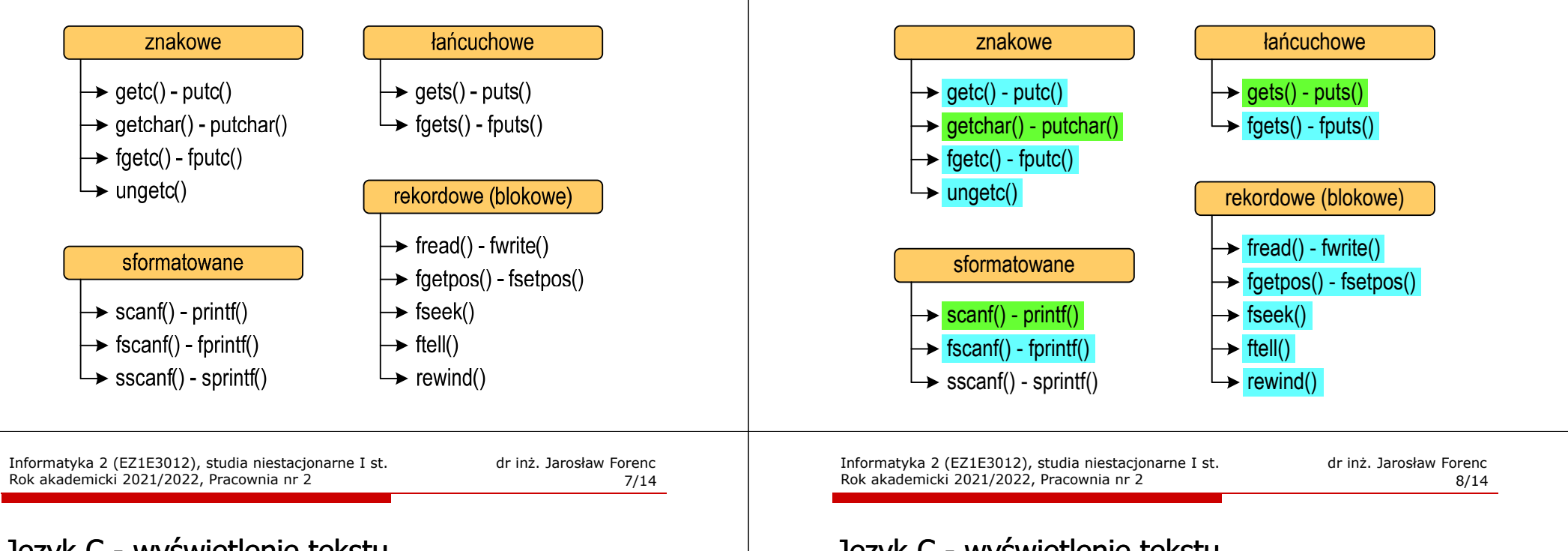

## Język C - wyświetlenie tekstu

П Wyświetlenie tekstu funkcją printf() wymaga specyfikatora %s

```
char napis[15] = "Jan Kowalski";
printf("Osoba: [%s]\n", napis);
```
**Osoba: [Jan Kowalski]**

П W specyfikatorze %s: szerokość określa szerokość pola, zaś precyzja - liczbę pierwszych znaków z łańcucha

```
char napis[15] = "Jan Kowalski";
printf("[%10.6s]\n", napis);
```
#### Język C - wyświetlenie tekstu

Rok akademicki 2021/2022, Pracownia nr 2

□ Do wyświetlenia tekstu można zastosować funkcję puts()

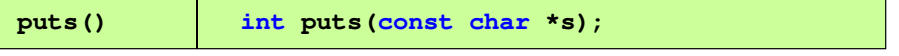

Informatyka 2 (EZ1E3012), studia niestacjonarne I st. drienie inż. Jarosław Forenc<br>Rok akademicki 2021/2022, Pracownia nr 2

Język C - standardowe funkcje wejścia-wyjścia

2 6/14

□ Funkcja puts() wypisuje na stdout (ekran) zawartość łańcucha znakowego (ciąg znaków zakończony znakiem '\0'), zastępując znak '\0' znakiem '\n'

```
char napis[15] = "Jan Kowalski";
puts(napis);
```
**Jan Kowalski**

Informatyka 2 (EZ1E3012), studia niestacjonarne I st. drienie dr inż. Jarosław Forenc<br>Rok akademicki 2021/2022, Pracownia nr 2 Rok akademicki 2021/2022, Pracownia nr 2

9/14

### Język C - wyświetlenie tekstu

П Wyświetlenie znaku funkcją printf() wymaga specyfikatora %c

**char znak = 'x'; printf("Znak to: [%c]\n", znak);**

**Znak to: [x]**

П Do wyświetlenia znaku można zastosować także funkcję putchar()

**putchar() int putchar(int znak); putchar('K'); putchar(111); putchar(0x74);Kot**Informatyka 2 (EZ1E3012), studia niestacjonarne I st. drienie inż. Jarosław Forenc<br>Rok akademicki 2021/2022, Pracownia nr 2 Rok akademicki 2021/2022, Pracownia nr 22  $11/14$ 

## Język C - wczytanie tekstu

П Do wczytania tekstu funkcją scanf() stosowany jest specyfikator %s

**char napis[15]; scanf("%s", napis);** 

– brak znaku &

П W specyfikatorze formatu % można podać szerokość

> **char napis[15]; scanf("%10s", napis);**

П W powyższym przykładzie scanf() zakończy wczytywanie tekstu po pierwszym białym znaku (spacja, tabulacja, enter) lub w momencie pobrania 10 znaków

Informatyka 2 (EZ1E3012), studia niestacjonarne I st. dr inż. Jarosław Forenc Rok akademicki 2021/2022, Pracownia nr 2

 $10/14$ 

#### Język C - wyświetlenie tekstu

□ Łańcuch znaków jest zwykłą tablicą - można więc odwoływać się do jej pojedynczych elementów

**char txt[15] = "Ola ma laptopa";**

**printf("Znaki: ");for (int i=0; i<15; i++) printf("%c ",txt[i]);**

**Znaki: O l a m a l a p t o p a**

```
printf("Kody: ");
for (int i=0; i<15; i++) printf("%d ",txt[i]);
```
**Kody: 79 108 97 32 109 97 32 108 97 112 116 111 112 97 0**

Informatyka 2 (EZ1E3012), studia niestacjonarne I st. drienie inż. Jarosław Forenc<br>Rok akademicki 2021/2022, Pracownia nr 2 Rok akademicki 2021/2022, Pracownia nr 2

2  $12/14$ 

#### Język C - wczytanie tekstu

- **Contract** W przypadku wprowadzenia tekstu "To jest napis", funkcja scanf() zapamięta tylko wyraz "To"
- ш Zapamiętanie całego wiersza tekstu (do naciśnięcia klawisza Enter) wymaga użycia funkcji gets()

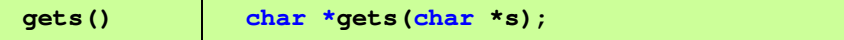

□ Funkcja gets() wprowadza wiersz (ciąg znaków zakończony '\n') ze strumienia stdin (klawiatura) i umieszcza w obszarze pamięci wskazywanym przez wskaźnik <mark>s</mark> zastępując "\<mark>n'</mark> znakiem "\<mark>0</mark>'

```
char napis[15];
gets(napis);
```
Informatyka 2 (EZ1E3012), studia niestacjonarne I st. drienie inż. Jarosław Forenc<br>Rok akademicki 2021/2022, Pracownia nr 2 (13/14 Rok akademicki 2021/2022, Pracownia nr 2

2  $13/14$ 

# Język C - wczytanie znaku

Wczytanie jednego znaku funkcją scanf() wymaga specyfikatora formatu %c (przed zmienną znak musi wystąpić operator &)

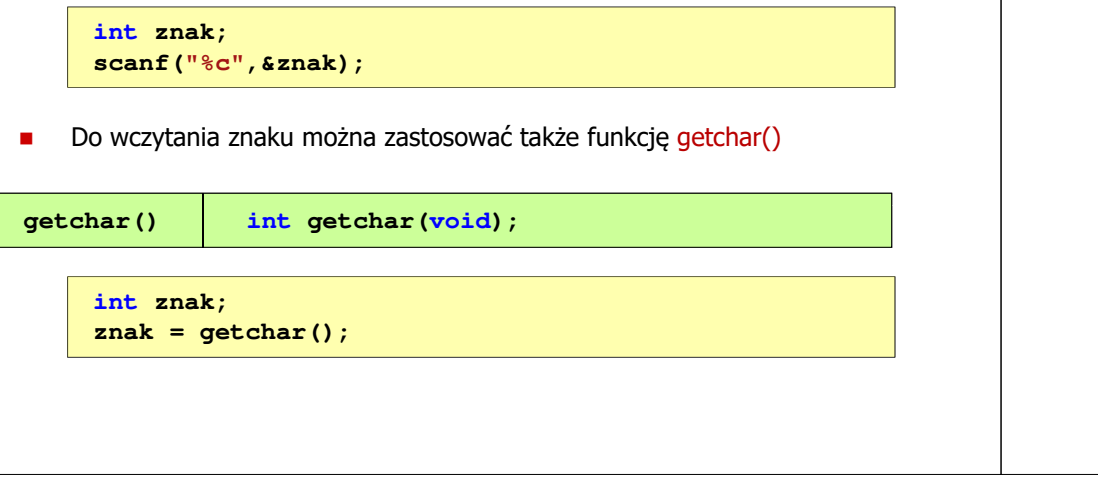

Informatyka 2 (EZ1E3012), studia niestacjonarne I st. driestach dr inż. Jarosław Forenc<br>Rok akademicki 2021/2022, Pracownia nr 2 Rok akademicki 2021/2022, Pracownia nr 2

## Język C - plik nagłówkowy string.h

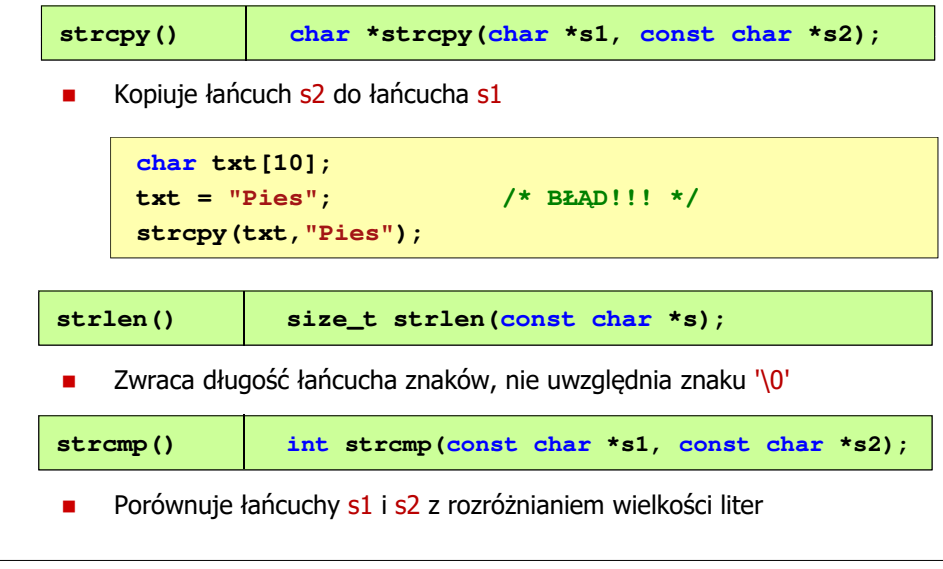